## **СОДЕРЖАНИЕ**

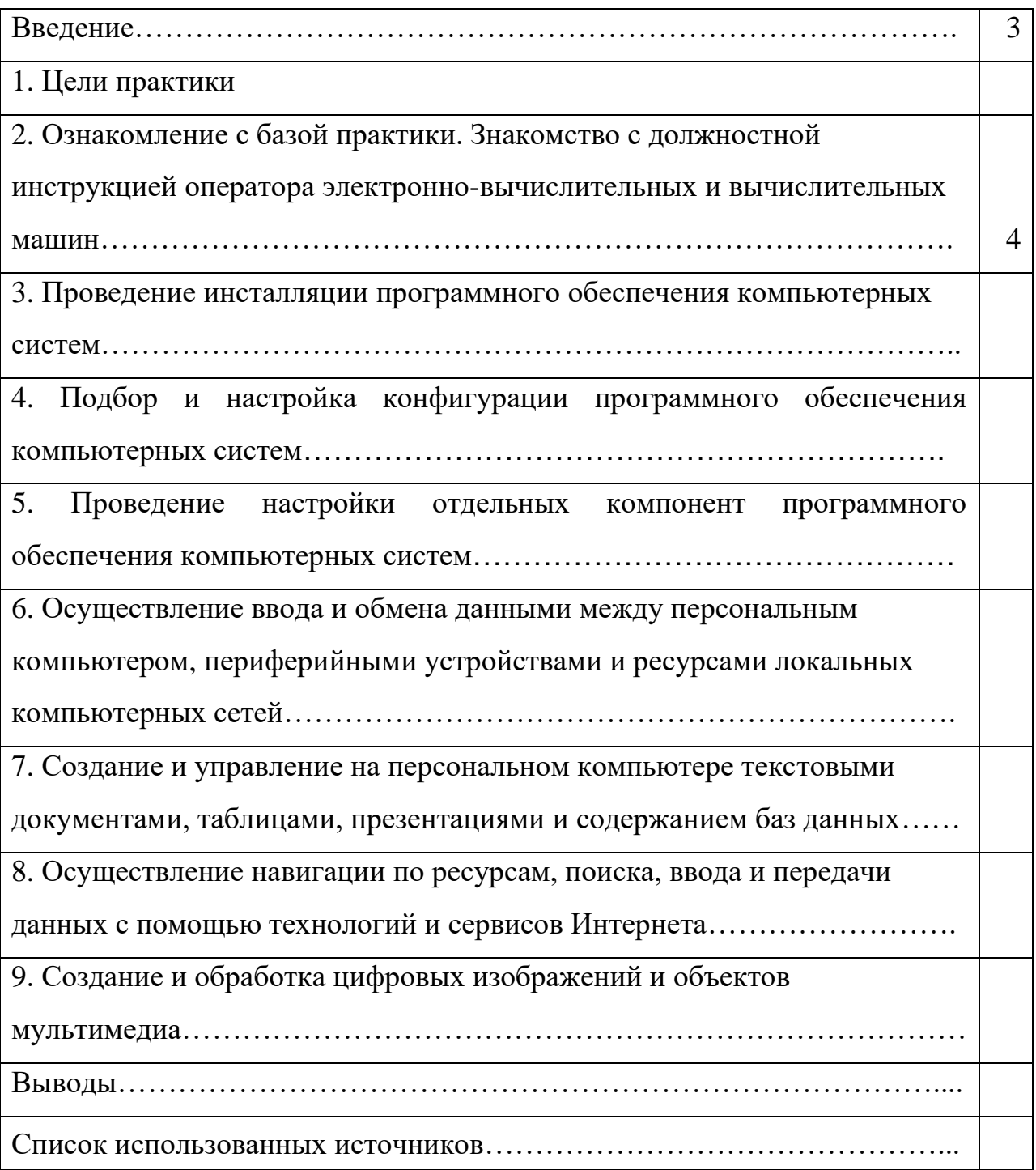

#### **ВВЕДЕНИЕ**

В последнее время компьютеры и их возможности позволяют нам создавать более комфортные условия жизни - умный дом, к примеру, а также упрощать производственные процессы, сокращать трудозатраты и многое другое. Можно смело сказать, что наличие компьютеров в нашей жизни - это уже преимущество. Любая целенаправленная деятельность человека в той или иной мере связана с процедурами обработки информации, которые могут быть как автоматизированными, так и нет…

Появление электронно-вычислительных машин положило начало кибернетическому направлению применения технических средств для повышения эффективности труда. Автоматизация явилась закономерным, но не простым продолжением механизации. Если механизация охватывает процессы получения, передачи, преобразования и использования энергии, то автоматизация - процессы получения, передачи, преобразования и использования информации. Орудия труда выступают продолжением человеческой руки, а электронно-вычислительные машины продолжением человеческого мозга.

Практика профессионального модуля «Выполнение работ по одной или нескольким профессиям рабочих, должностям служащих» направлена на закрепление, расширение, углубление и систематизацию знаний, полученных при изучении информатики на первом курсе, приобретения первоначального практического опыта в ходе учебной практики на основе базы Нефтекамского машиностроительного колледжа, выполнение практических работ, направленных на подготовку к освоению будущей профессии, знакомства с аппаратным и программным обеспечением для профессиональной деятельности.

### **1. ЦЕЛЬ ПРАКТИКИ**

Целями прохождения практики являются:

#### **иметь практический опыт:**

− инсталляции, настройки и сопровождения программного обеспечения;

− выполнения регламентов по обновлению и техническому сопровождению программного обеспечения;

− использования текстового редактора для создания, редактирования, форматирования текстовых документов;

− формирования отчетной документации по результатам работ;

− создания презентаций;

− использования стандартов при оформлении документации;

− использования табличного процессора для проведения расчетов и представления результатов в наглядном виде;

− использования СУБД для создания баз данных;

− использование пакетов прикладных программ для выполнения вычислений и оформления результатов;

− соблюдать требования безопасности труда и пожарной безопасности.

− выполнения ввода-вывода информации с носителей данных, каналов связи;

− подключения кабельной системы персонального компьютера, периферийного и мультимедийного оборудования;

− настройки параметров функционирования персонального компьютера, периферийного и мультимедийного оборудования;

**уметь:**

− устанавливать программное обеспечение;

− создавать, редактировать, форматировать текстовые документы;

− формировать отчетную документацию по результатам работ;

− использовать стандарты при оформлении документации;

− использовать табличный процессор для проведения расчетов и представления результатов в наглядном виде;

− разрабатывать презентации;

− создавать базу данных в среде Microsoft Access;

**знать:**

− основные принципы работы с объектами в операционной системе Windows;

− технологии обработки текстовой, числовой, статистической, графической и гипертекстовой информации;

− технологию обработки и представления мультимедийной информации;

− правила обмена данными между электронными документами.

1. Формирование профессиональных компетенций (ПК)

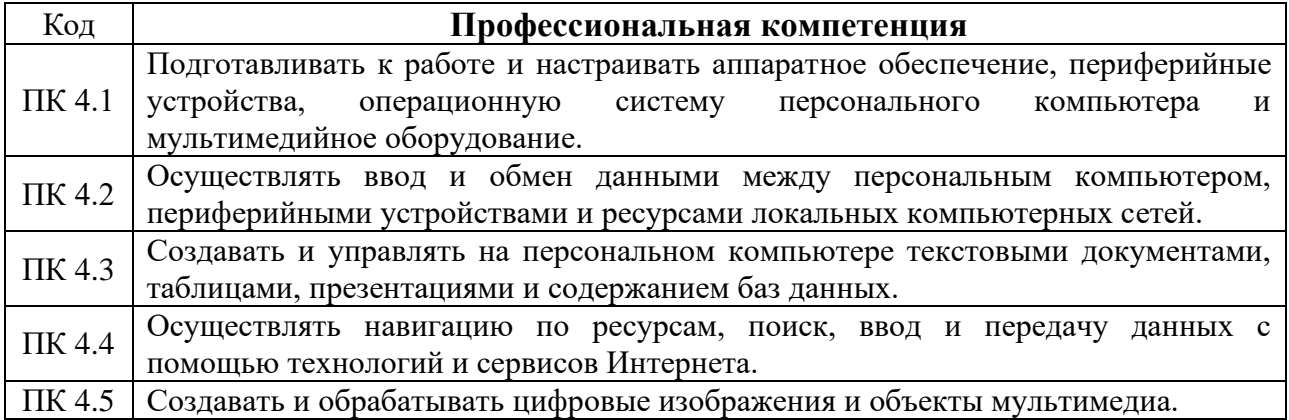

### 2. Формирование общих компетенций (ОК)

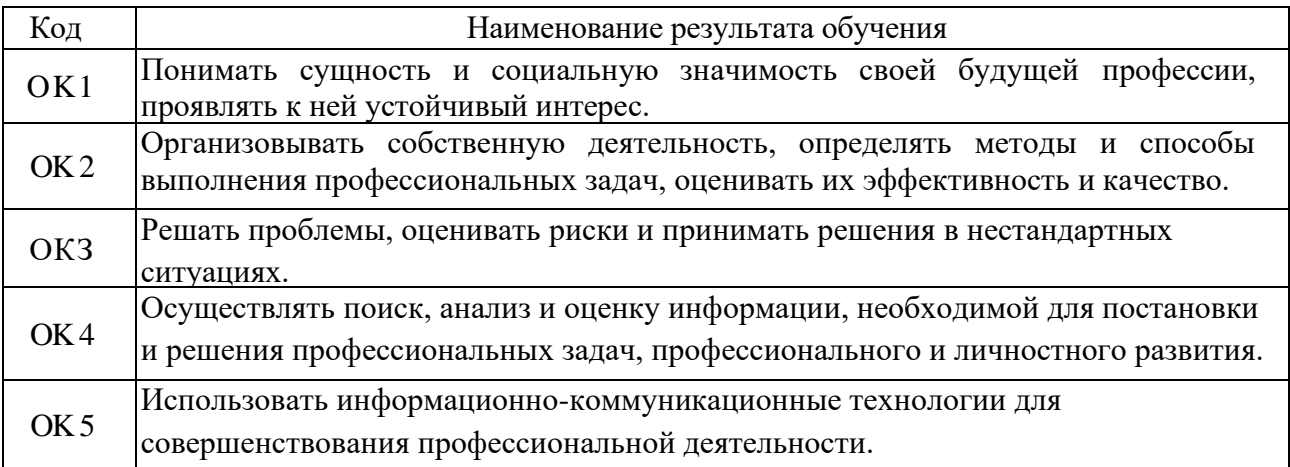

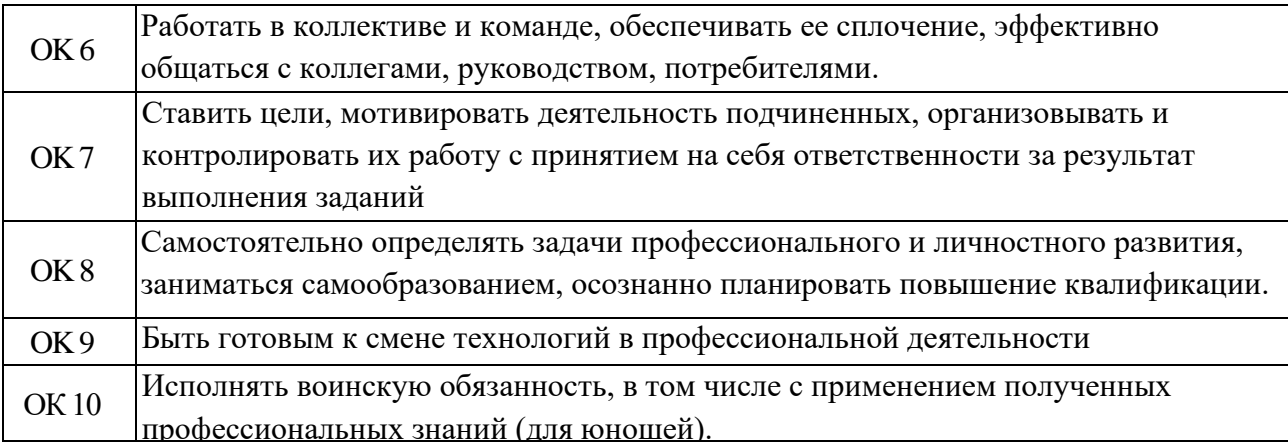

## **2. ОЗНАКОМЛЕНИЕ С БАЗОЙ ПРАКТИКИ. ЗНАКОМСТВО С ДОЛЖНОСТНОЙ ИНСТРУКЦИЕЙ ОПЕРАТОРА ЭЛЕКТРОННО-ВЫЧИСЛИТЕЛЬНЫХ И ВЫЧИСЛИТЕЛЬНЫХ МАШИН**

Филиал № 1 «СВЗ» ООО «Техпромтранс+» – флагман отрасли тяжелого машиностроения Луганской области, который обладает мощным научно-техническим и производственным потенциалом.

Сегодня это один из современнейших и высокотехнологических заводов с полным производственным циклом – от конструкторских решений и разработки технической документации до изготовления и реализации готового грузового подвижного состава.

Сегодня производственный комплекс Филиала № 1 «СВЗ» ООО «Техпромтранс+» располагается на территории 129.31 га, и представлен высоким уровнем заготовительного, сборочно-сварочного, механосборочного производства, которые оснащены современным автоматизированным и специализированным оборудованием – более 2900 ед.

Общая производственная площадь составляет 151 857 м. кв. Основное производство расположено на 129 260 м. кв.; вспомогательное производство занимает 22 597 м. кв..

В перечень основных видов работ и услуг, в т.ч. повышенной опасности, выполняемых сегодня Стахановским вагоностроительным заводом в области тяжелого машиностроения входят:

**−** разработка и согласование конструкторской документации на грузовые вагоны;

**−** различного назначения, в том числе транспортеры различных типов грузоподъемностью до 400 т., специальные железнодорожные транспортные средства для ВЗТ (внутризаводского транспорта) и запасные части для грузовых вагонов, в т.ч. грузонесущие конструкции для транспортеров;

**−** разработка конструкторской документации стадии КМД по рабочим чертежам заказчика стадии КМ на строительные металлоконструкции

(колоны, фермы, балки, мостовые конструкции и т.п.);

**−** гибочные работы;

**−** механическая обработка деталей;

**−** механическая обработка дерева, металла и отливок;

**−** термическая обработка металлопроката;

**−** монтажные, токарные, зуборезные, слесарные, токарно-карусельные, кругло шлифовальные, плоскошлифовальные, зубошлифовальные работы;

**−** работы в термических цехах и участках на электротермических установках повышенной и высокой частоты;

**−** электро-, газосварочные работы, контроль за сварочными соединениями;

**−** работы с использованием ручных электро- и пневмомашин и инструментов;

**−** механообработка крупных деталей;

**−** обработка металла резанием;

**−** обработка швов;

**−** лакокрасочные работы, грунтовка, шпаклевка. антикоррозионная обработка поверхностей;

**−** обслуживание аккумуляторных батарей, гальванические работы;

**−** работы, связанные с отжигом, стали, сплавов и отливок;

**−** изготовление и испытание строп; изготовление сосудов под давлением;

**−** производство сварных конструкций различного уровня сложности колоны решетчатые и сплошные, связи по колонам, стропильные и подстропильные фермы, подкрановые и тормозные балки, связи по колонам, прогоны, ветровые фермы, ригели, тормозные балки и фермы, металлоконструкции, бункеры различной емкости, лестницы, площадки, ограждения и другие конструкции.

Для окраски вагонов имеются механизированные окрасочные линии. Предприятие имеет собственную котельную и установки для выработки кислорода.

Весь технологический цикл выполняемых работ соответствует международным требованиям, предъявляемым к выпускаемой продукции.

Использование в производстве высококачественного металлопроката, применение инновационных разработок и рацпредложений позволяет обеспечить достижение приоритетной цели - качество стахановских вагонов и их эксплуатационные характеристики не уступают, а во многом и превосходят вагоностроительную продукцию основных предприятийконкурентов как отечественных, так и зарубежных.

Современный технический уровень выпускаемой продукции достигается за счет непрерывной работы по ее совершенствованию на базе передовых технологий и широких научно-исследовательских проектов, осуществляемых высококвалифицированным инженерно- техническим персоналом завода совместно с ведущими научно-исследовательскими институтами.

В последние годы особое внимание на предприятии уделяется модернизации производственного комплекса, которая предусматривает закупку и внедрение современных технологических линий, облегчающих обслуживание при эксплуатации, доработку и внесение изменений в конструкции, связанных со снижением затрат на ремонтные работы: доработку конструкций выпускаемых вагонов с целью улучшения их технических характеристик.

Грузовые вагоны колеи 1520 мм. по своей конструкции позволяют формировать тяжеловесные грузовые составы массой брутто до 10 тыс. тонн и эксплуатироваться в любых климатических зонах со скоростью движения до 120 км/час.

Несущие конструкции всех грузовых вагонов изготавливаются из низколегированных сталей повышенной прочности и коррозийной стойкости. Вагоны имеют единую грузовую тележку модели 18-100 с колесной парой РУ1Ш-950 на роликовых подшипниках качения, также

оборудованы автоматическими тормозными приборами и автосцепными устройствами.

Основываясь на этом, ежегодно производственные мощности и потенциал Стахановского вагоностроительного завода позволяют выпускать до 7 000 вагонов и более 50 000 тонн сварных металлоконструкций различного уровня сложности и назначения. Филиал № 1 «СВЗ» ООО «Техпромтранс+» – одно из самых современных и перспективных предприятий Украины, выпускающих грузовые железнодорожные вагоны.

История завода начинается с 29 июня 1965 года, когда была запущена в эксплуатацию 1-я очередь завода, мощностью 10 тыс. тонн в год металлоконструкций для башенных кранов, шагающих экскаваторов, элеваторных кран-балок и других видов техники.

С 1967 года завод специализируется на выпуске металлоконструкций каркасов котлов большой мощности для строительства тепловых и гидроэлектростанций.

В декабре 1969 года завод был переквалифицирован на выпуск грузовых магистральных вагонов. Уже в начале 1970 года из заводских ворот вышла первая железнодорожная платформа г/п 63 т, освоен выпуск колесных пар и железнодорожных тележек.

В 1976 году начато производство вагонов для минеральных удобрений.

В последующие годы конструкторским бюро завода разработана техническая документация на вагоны различного назначения и специальные транспортные средства г/п  $63 - 400$  тонн.

Освоено производство железнодорожных транспортеров площадочного, колодцевого, сочлененного, платформенного и сцепного типов, вагонов для леса, цемента, глинозема, строительных материалов, гранулированных полимерных материалов, муки, контейнеров г/п 20 т для сыпучих грузов и цемента, длинномерных платформ для перевозки крупнотоннажных контейнеров и колесной техники, специальных транспортеров г/п до 240 т для перевозки сверхмощных силовых

трансформаторов и крупнотоннажного энергетического оборудования, специальных транспортных средств для перевозки отработанного ядерного топлива с АЭС, вагонов-самосвалов (думпкаров) г/п 66 т, 105 т, 143 т, 150 т, колесных пар для грузовых вагонов, двухосных тележек и других видов продукции.

За период с 1987 по 1988 год завод был удостоен ряда премий Министерства тяжелого и транспортного машиностроения за разработку по снижению расхода проката при серийном изготовлении облегченных вагонных осей, за разработку, освоение и выпуск вагона для гранулированных полимерных материалов мод. 1 7-495 и вагона для минеральных удобрений мод. 19-923.

В 1987 году Совет Министров Украины присвоил заводу звание «Предприятие высокого качества продукции».

В 1990 году группа работников завода удостоена премии Совета Министров за работу «Комплексные научные исследования, разработка, промышленное освоение и внедрение в эксплуатацию высокоэффективных большегрузных железнодорожных транспортеров».

За создание лучших образцов новой техники завод награжден Дипломами, медалями и пенными подарками (автомобилями) ВДНХ.

Заводом накоплен положительный опыт работы по поставке продукции зарубежным партнерам: в Германию - металлоизделия (фланцы), в Израиль сварные металлоконструкции, в Иран - тележки и колесные пары колеи 1435 мм, в Южную Корею - уникальный 16-осный железнодорожный транспортер сочлененного типа г/п 170 тонн.

По заказу «Минтопэнерго» России в кратчайший срок изготовлены два железнодорожных транспортера для перевозки отходов ядерного топлива ТК-13М.

В 2003 году начат серийный выпуск новых вагонов: вагона-хоппера с увеличенным объемом кузова, вагона-хоппера с разгрузкой в межрельсовое пространство, вагоны-цистерны для перевозки светлых нефтепродуктов,

полувагона с глухим кузовом и полувагона с донной разгрузкой, которые соответствуют всем требованиям, предъявляемым к вагонам нового поколения.

За 40 лет завод изготовил около 100000 грузовых вагонов, которые эксплуатируются во многих странах мира.

Заказчиками завода являются государственные и частные транспортные компании, и промышленные предприятия в Украине и странах ближнего и дальнего зарубежья.

Вся продукция Филиал № 1 «СВЗ» ООО «Техпромтранс+» изготавливается в соответствии с Межгосударственными стандартами (ГОСТ), Государственными стандартами Украины (ДСТУ) и Международными и Европейскими стандартами, сертифицирована в системе СС ФЖТ. На предприятии введена система менеджмента качества в соответствии с требованиями МС ИСО 9001-2000.

С 1988 по 1992 год по заказу французской фирмы «Трансмаш инк» завод изготовил и поставил 40 тыс. тонн сварных металлоконструкций для строительства туннеля под проливом Ла-Манш.

Французская фирма «Трансмаш инк» организовала тендер на передачу данного заказа одному из заводов бывшего «Мин Тяжмаша» СССР.

Учитывая производственные мощности, потенциальные технологические возможности и огромный опыт в грузовом вагоностроении, французская сторона среди других солидных предприятий отдала предпочтение ООО «СВЗ» и, как оказалось в дальнейшем, сделала правильный выбор.

В кратчайшие сроки силами инженерной службы завода были разработаны и внедрены специальные сборочно-сварочные стенды, на которых была собрана и сварена первая секция, прошедшая всесторонние прочностные испытания.

За 4 года по данному контракту было изготовлено и своевременно поставлено заказчику около 40 тыс. т металлоконструкций.

Многие сварщики ООО «СВЗ» получили дипломы Бюро Веритас, подтверждающие их высокую квалификацию и право производить ответственные сварочные работы на предприятиях Западной Европы.

Производство сварочных работ на ООО «СВЗ» было аттестовано контролирующей фирмой Бюро Веритас, на что имеется аттестационное свидетельство.

Коллектив завода с честью справился с выполнением данного заказа и оправдал доверие заказчика.

Среди фирм, участвующих в данном проекте, наш завод по объемам поставок был третьим.

Участие в проекте поставило наш завод в ряд лучших предприятий Европы.

Филиал № 1 «СВЗ» ООО «Техпромтранс+» – это машиностроительное предприятие вагоностроительного направления с полным циклом – от разработки технической документации до изготовления и реализации готовой продукции.

Современный технический уровень выпускаемой продукции достигается за счет непрерывной работы по ее совершенствованию на основе передовых технологий и широких научно-исследовательских работ, осуществляемых высококвалифицированным инженерно-техническим персоналом в тесном сотрудничестве с ведущими научноисследовательскими институтами.

Несущие конструкции всех грузовых вагонов изготавливаются из низколегированных сталей повышенной прочности и коррозийной стойкости.

Вагоны имеют единую грузовую тележку мод. 18-100 с колесной парой РУ1Ш-950 на роликовых подшипниках качения, оборудованы автоматическими тормозными приборами и авто сцепными устройствами.

Грузовые вагоны колеи 1520 мм по своей конструкции позволяют формировать тяжеловесные грузовые поезда массой брутто до 10 тыс. тонн и

эксплуатироваться в любых климатических зонах со скоростью движения до 120 км. час.

Производственные площади завода – 130000 кв. м.

Площадь складских помещений – 12000 кв. м.

Свободные площади составляют – 24000 кв.м.

Производство оснащено высокопроизводительным автоматизированным и специализированным оборудованием.

В цехах завода установлено более 2,5 тыс. единиц технологического оборудования и около 1 5 тыс. металлообрабатывающего.

Грузоподъемность электромостовых кранов в цехах до 125 тонн.

Для окраски вагонов имеются механизированные окрасочные линии. Предприятие имеет собственную котельную и установку для выработки кислорода Основываясь на этом, завод в состоянии производить до 10000 вагонов и более 20000 тонн металлоконструкций в год.

Таблица 1 – Основная продукция, потребители, объемы производства 1970-2014 гг.

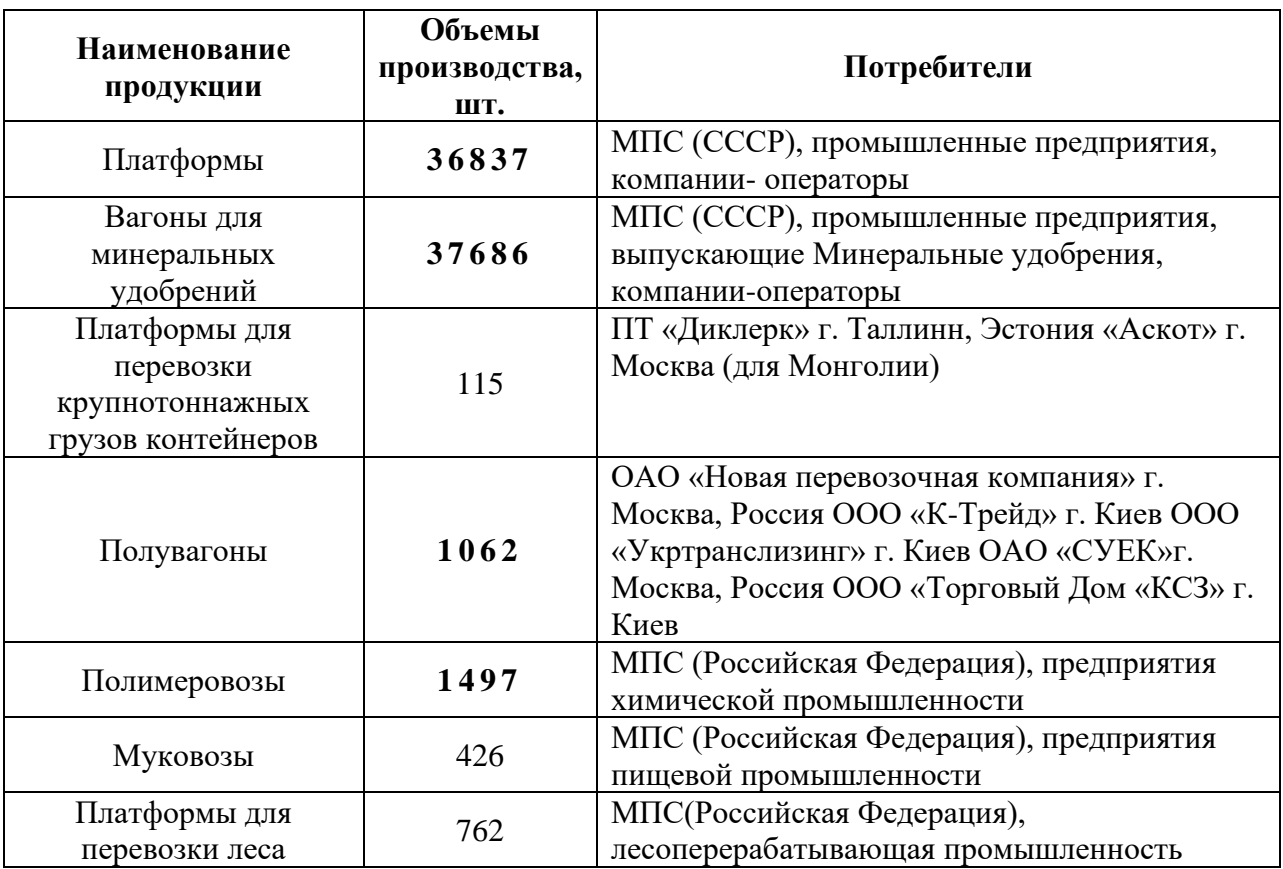

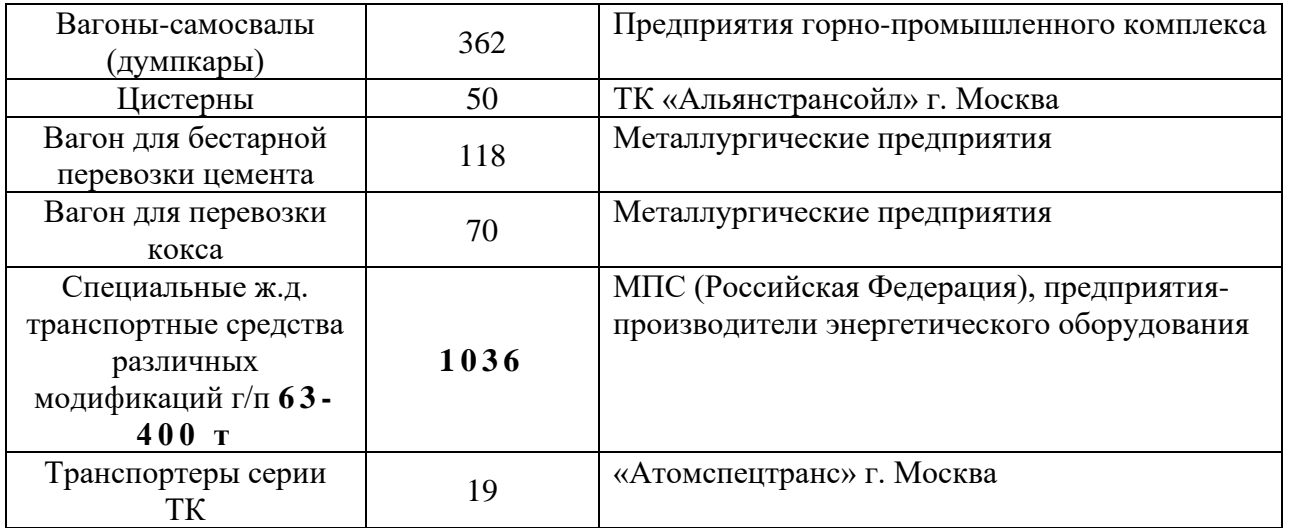

## **3. ПРОВЕДЕНИЕ ИНСТАЛЛЯЦИИ ПРОГРАММНОГО ОБЕСПЕЧЕНИЯ КОМПЬЮТЕРНЫХ СИСТЕМ**

Для просмотра примера перейдите по ссылке:

- **−** <https://4systems.ru/inf/installjacija-i-nastrojka-programmnogo/> ;
- **−** [https://studfile.net/preview/2084663/page:2/;](https://studfile.net/preview/2084663/page:2/)
- **−** [https://studopedia.ru/7\\_145218\\_ustanovka-programmnogo-obespecheniya](https://studopedia.ru/7_145218_ustanovka-programmnogo-obespecheniya-installyatsiya.html)[installyatsiya.html.](https://studopedia.ru/7_145218_ustanovka-programmnogo-obespecheniya-installyatsiya.html)

## **4. ПОДБОР И НАСТРОЙКА КОНФИГУРАЦИИ ПРОГРАММНОГО ОБЕСПЕЧЕНИЯ КОМПЬЮТЕРНЫХ СИСТЕМ**

Для просмотра примера перейдите по ссылке:

**−** [https://kartaslov.ru/карта-](https://kartaslov.ru/карта-знаний/Конфигурация%20программного%20обеспечения)

[знаний/Конфигурация%20программного%20обеспечения;](https://kartaslov.ru/карта-знаний/Конфигурация%20программного%20обеспечения)

- **−** [https://5elem.ru/services/servisnye-uslugi/ustanovka-i-nastroyka-po/;](https://5elem.ru/services/servisnye-uslugi/ustanovka-i-nastroyka-po/)
- **−** [https://itcons99.ru/service/ustanovka-i-nastrojka-po/.](https://itcons99.ru/service/ustanovka-i-nastrojka-po/)

## **5. ПРОВЕДЕНИЕ НАСТРОЙКИ ОТДЕЛЬНЫХ КОМПОНЕНТ ПРОГРАММНОГО ОБЕСПЕЧЕНИЯ КОМПЬЮТЕРНЫХ СИСТЕМ**

Для просмотра примера перейдите по ссылке:

- **−** [https://gigabaza.ru/doc/61842.html;](https://gigabaza.ru/doc/61842.html)
- **−** [https://obrazovanie-gid.ru/dokumentaciya/principy-ustanovki-i-nastrojki-](https://obrazovanie-gid.ru/dokumentaciya/principy-ustanovki-i-nastrojki-osnovnyh-komponentov-operacionnoj-sistemy-kratko.html)

[osnovnyh-komponentov-operacionnoj-sistemy-kratko.html;](https://obrazovanie-gid.ru/dokumentaciya/principy-ustanovki-i-nastrojki-osnovnyh-komponentov-operacionnoj-sistemy-kratko.html)

**−** [http://www.oszone.net/4186\\_3/Software\\_Installation\\_and\\_Maintenance.](http://www.oszone.net/4186_3/Software_Installation_and_Maintenance)

# **6. ОСУЩЕСТВЛЕНИЕ ВВОДА И ОБМЕНА ДАННЫМИ МЕЖДУ ПЕРСОНАЛЬНЫМ КОМПЬЮТЕРОМ, ПЕРИФЕРИЙНЫМИ УСТРОЙСТВАМИ И РЕСУРСАМИ ЛОКАЛЬНЫХ КОМПЬЮТЕРНЫХ СЕТЕЙ**

Для просмотра примера перейдите по ссылке:

**−** [https://studref.com/390122/informatika/svyaz\\_kompyutera\\_periferiynymi\\_u](https://studref.com/390122/informatika/svyaz_kompyutera_periferiynymi_ustroystvami) [stroystvami;](https://studref.com/390122/informatika/svyaz_kompyutera_periferiynymi_ustroystvami)

**−** [https://obrazovanie-gid.ru/dokumentaciya/organizaciya-vzaimodejstviya-pk](https://obrazovanie-gid.ru/dokumentaciya/organizaciya-vzaimodejstviya-pk-s-periferijnymi-ustrojstvami-kratko.html)[s-periferijnymi-ustrojstvami-kratko.html;](https://obrazovanie-gid.ru/dokumentaciya/organizaciya-vzaimodejstviya-pk-s-periferijnymi-ustrojstvami-kratko.html)

**−** [https://helpiks.org/8-5893.html.](https://helpiks.org/8-5893.html)

## **7. СОЗДАНИЕ И УПРАВЛЕНИЕ НА ПЕРСОНАЛЬНОМ КОМПЬЮТЕРЕ ТЕКСТОВЫМИ ДОКУМЕНТАМИ, ТАБЛИЦАМИ, ПРЕЗЕНТАЦИЯМИ И СОДЕРЖАНИЕМ БАЗ ДАННЫХ**

Для просмотра примера перейдите по ссылке:

**−** [https://studopedia.net/18\\_82205\\_tema--diagnostika-neispravnostey-sistemi](https://studopedia.net/18_82205_tema--diagnostika-neispravnostey-sistemi-vedenie-dokumentatsii.html)[vedenie-dokumentatsii.html;](https://studopedia.net/18_82205_tema--diagnostika-neispravnostey-sistemi-vedenie-dokumentatsii.html)

**−** [https://murnik.ru/sozdanie-tekstovyh-dokumentov-na-kompjutere;](https://murnik.ru/sozdanie-tekstovyh-dokumentov-na-kompjutere)

## **8. ОСУЩЕСТВЛЕНИЕ НАВИГАЦИИ ПО РЕСУРСАМ, ПОИСКА, ВВОДА И ПЕРЕДАЧИ ДАННЫХ С ПОМОЩЬЮ ТЕХНОЛОГИЙ И СЕРВИСОВ ИНТЕРНЕТА**

Для просмотра примера перейдите по ссылке:

- **−** [https://studfile.net/preview/5582384/page:8/;](https://studfile.net/preview/5582384/page:8/)
- **−** [https://habr.com/ru/companies/kts/articles/669784/.](https://habr.com/ru/companies/kts/articles/669784/)

## **9. СОЗДАНИЕ И ОБРАБОТКА ЦИФРОВЫХ ИЗОБРАЖЕНИЙ И ОБЪЕКТОВ МУЛЬТИМЕДИА**

Для просмотра примера перейдите по ссылке:

- **−** [https://studopedia.su/12\\_8890\\_multimediynie-obrabotki.html;](https://studopedia.su/12_8890_multimediynie-obrabotki.html)
- **−** [https://dzodzo.ru/informaticssub/tehnologiya-sozdaniya-i-obrabotki-](https://dzodzo.ru/informaticssub/tehnologiya-sozdaniya-i-obrabotki-graficheskoj-i-multimedijnoj-informaczii/)

[graficheskoj-i-multimedijnoj-informaczii/;](https://dzodzo.ru/informaticssub/tehnologiya-sozdaniya-i-obrabotki-graficheskoj-i-multimedijnoj-informaczii/)

**−** [https://pandia.ru/text/78/021/460.php.](https://pandia.ru/text/78/021/460.php)

#### **ВЫВОДЫ**

В ходе производственной практики по профессиональному модулю ПМ.04Выполнение работ по одной или нескольким профессиям рабочих, должностям служащих (Оператор).

− инсталляции, настройки и сопровождения программного обеспечения;

− выполнения регламентов по обновлению и техническому сопровождению программного обеспечения;

− использования текстового редактора для создания, редактирования, форматирования текстовых документов;

− формирования отчетной документации по результатам работ;

− создания презентаций;

− использования стандартов при оформлении документации;

− использования табличного процессора для проведения расчетов и представления результатов в наглядном виде;

− использования СУБД для создания баз данных;

− использование пакетов прикладных программ для выполнения вычислений и оформления результатов;

− выполнения ввода-вывода информации с носителей данных, каналов связи;

− подключения кабельной системы персонального компьютера, периферийного и мультимедийного оборудования;

− настройки параметров функционирования персонального компьютера, периферийного и мультимедийного оборудования;

Я научился работать с приложениями Word, Excel и Access

А также узнал теоретически и практически различные сведения:

− Основные сведения из истории развития средств вычислительной техники

− Устройства ввода в ПК для различного вида информации

− Режимы работы операционной системы с компьютером. Виды интерфейсов пользователя

− Занялся выполнением заданий в текстовом редакторе MSWord

− Занялся выполнением заданий в табличном редакторе MSExcel

− Занялся выполнением заданий в системе управлении базами данныхMSAccess

Формирования практических профессиональных умений и приобретения первоначального практического опыта при освоении общих и профессиональных компетенций.

### **СПИСОК ИСПОЛЬЗОВАННЫХ ИСТОЧНИКОВ**